#### FRONTEND. REACT. NEKLISA 1

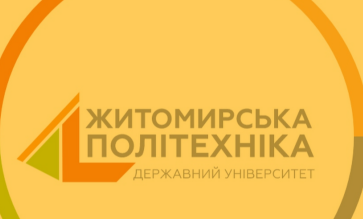

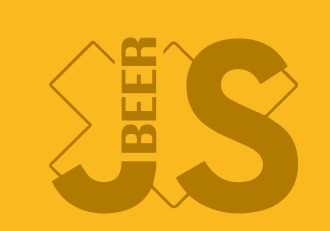

#### ХТО Я

- Савіцький Роман
- Infopulse frontend service line lead
- BeerJS Zhytomyr co-founder
- OdessaJS / Frontend://zt
- Суддя DEV Challenge
- Спікер

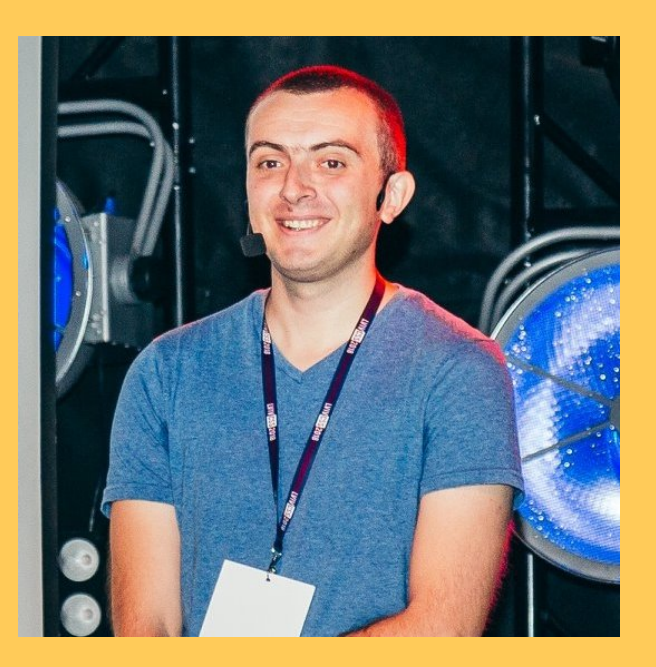

# Фреймворк. Ангуляр

# Фреймворк. Ангуляр Бібліотека. Реакт

Фреймворк. Ангуляр Бібліотека. Реакт Бібліотека. Вью

Фреймворк. Ангуляр Бібліотека. Реакт Бібліотека. Вью Підхід. Свелте

#### ЯКУ ПРОБЛЕМУ ВИРІШУЮТЬ ФРОНТЕНД ФРЕЙМВОРКИ?

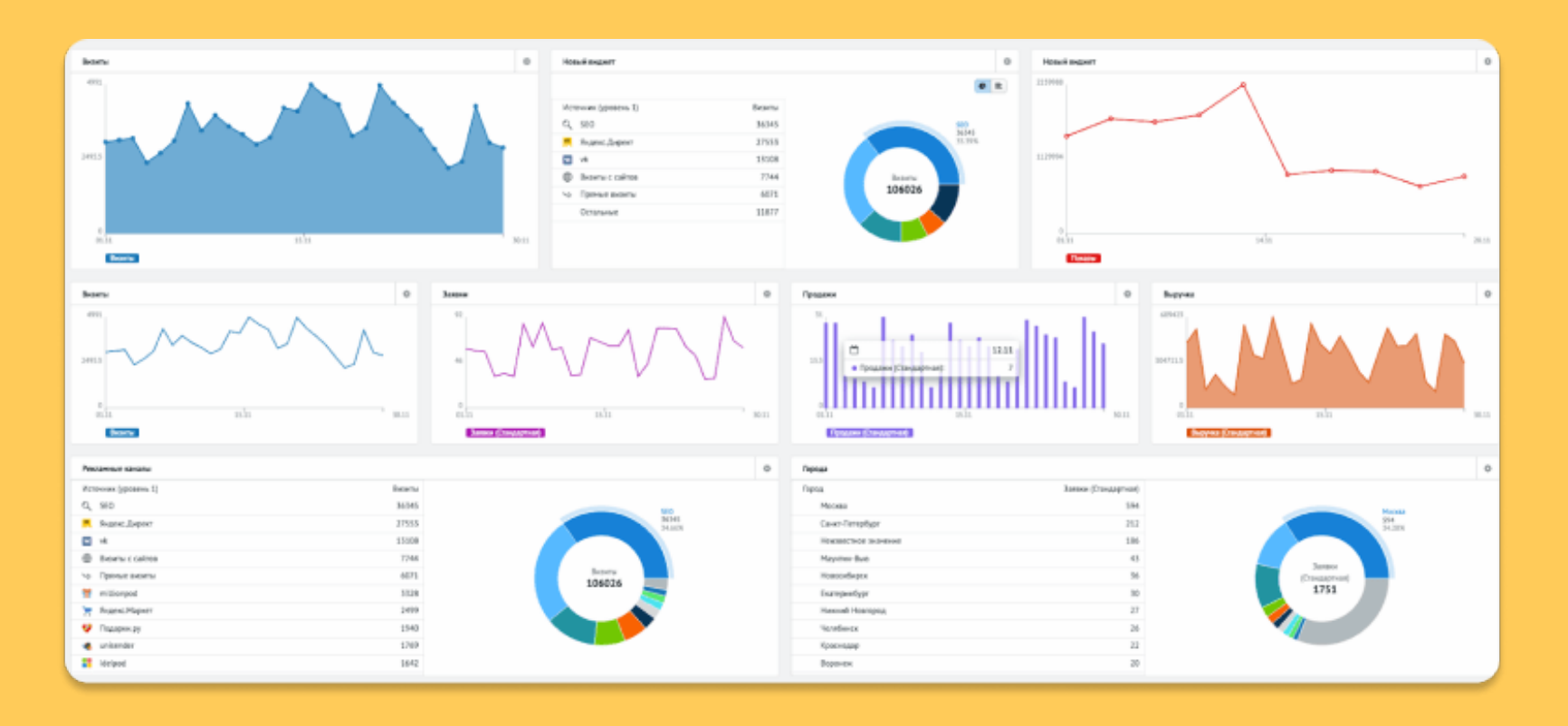

#### ЯКУ ПРОБЛЕМУ ВИРІШУЮТЬ ФРОНТЕНД **ФРЕЙМВОРКИ**

### ЯКУ ПРОБЛЕМУ ВИРІШУЮТЬ ФРОНТЕНД ФРЕЙМВОРКИ

Проблема контролю та синхронізації данних та їх відображення

### ЯКУ ПРОБЛЕМУ ВИРІШУЮТЬ ФРОНТЕНД ФРЕЙМВОРКИ

- Проблема контролю та синхронізації данних та їх відображення
- Швидкий рендерінг DOM (бажано 16fps)

#### ЩО TAKE PEAKT?

#### ЩО ТАКЕ РЕАКТ?

# Трансформація данних в розмітку

#### ЩО ТАКЕ РЕАКТ?

Трансформація данних в розмітку Перемальовування данних

# ЩО ТАКЕ РЕАКТ? Трансформація данних в розмітку Перемальовування данних Open source бібліотека для створення веб інтерфейсів

## ОФІЦІЙНА ДОКУМЕНТАЦІЯ

real time.

```
LIVE JSX EDITOR V JSX?
                                                    RESULT
class MarkdownEditor extends React.Component {
  constructor(props) {
     super(props);
                                                    Input
     this.md = new Remarkable();
                                                     Enter some markdown
     this.handleChange =
this.handleChange.bind(this);
                                                     Hello, **world**!
    this.state = \{ value: 'Hello, **world**!' \};
  }
                                                                       //
  handleChange(e) {
     this.setState({ value: e.target.value });
                                                     Output
  }
                                                    Hello, world!
  getRawMarkup() {
     return { __html:
this.md.render(this.state.value) };
```
#### ДЕ ВИКОРИСТОВУЕТЬСЯ РЕАКТ

#### ДЕ ВИКОРИСТОВУЕТЬСЯ РЕАКТ

• SSR server

#### ДЕ ВИКОРИСТОВУЕТЬСЯ РЕАКТ

- SSR server
- react web

#### ДЕ ВИКОРИСТОВУЄТЬСЯ РЕАКТ

- SSR server
- · react web
- react-native ios, android apps

## Декларативний

# Декларативний Контроль данних, а не розмітки

# Декларативний Контроль данних, а не розмітки Базується на компонентах

#### VCTAHOBKA I CTAPT

#### NODE

Node.js - середовище виконання javascript на основі рушія V8, розробленого Google.

Розробник - Раян Дал

2009 р

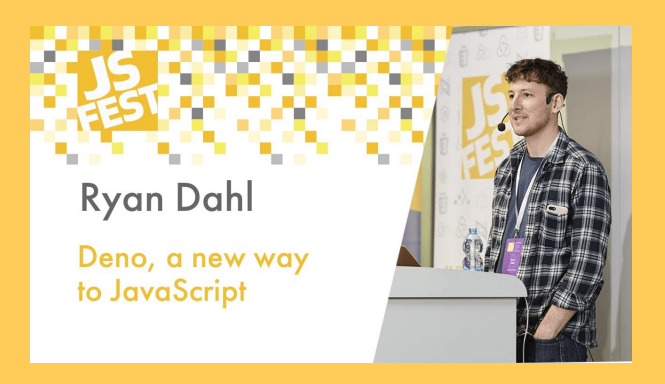

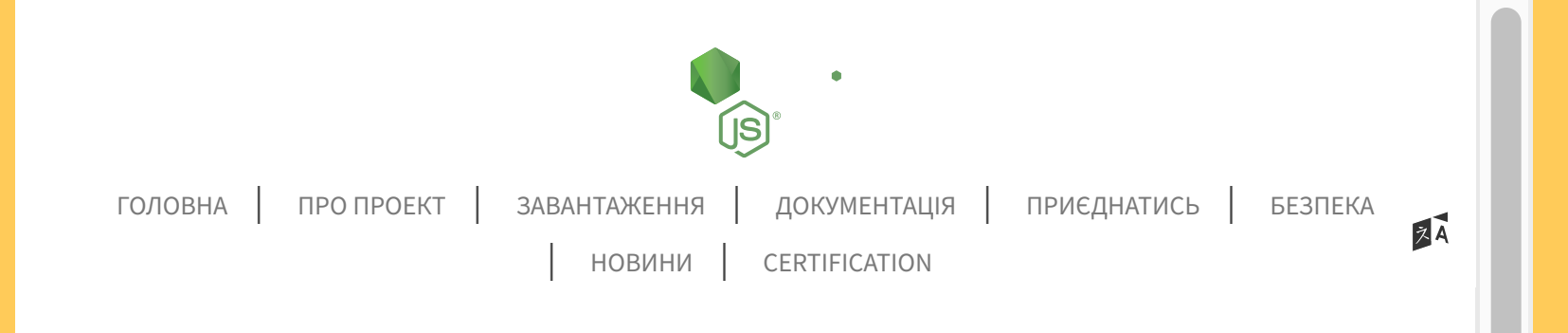

Node.js® — це JavaScript–оточення побудоване на JavaScript–рушієві [Chrome V8.](https://v8.dev/)

#### New security releases now [available](https://nodejs.org/en/blog/vulnerability/september-2022-security-releases/) for 18.x, 16.x, and 14.x release lines

#### Завантажити для macOS (x64)

[16.17.1 LTS](https://nodejs.org/dist/v16.17.1/node-v16.17.1.pkg)

18.9.1 [Поточна](https://nodejs.org/dist/v18.9.1/node-v18.9.1.pkg)

Рекомендовано для більшості

Найновіші можливості

Інші [завантаження](https://nodejs.org/uk/download/) | [Список](https://github.com/nodejs/node/blob/main/doc/changelogs/CHANGELOG_V16.md#16.17.1) змін | [Документація](https://nodejs.org/dist/latest-v16.x/docs/api/) Інші [завантаження](https://nodejs.org/uk/download/current/) | [Список](https://github.com/nodejs/node/blob/main/doc/changelogs/CHANGELOG_V18.md#18.9.1) змін | [Документація](https://nodejs.org/dist/latest-v18.x/docs/api/)

Або подивіться на [графік](https://github.com/nodejs/release#release-schedule) LTS

## NODEJS

#### NODEJS

• npm (Node Package Manager) - менеджер, що допомагає встановлювати пакети та їх залежності

#### NODEJS

- npm (Node Package Manager) менеджер, що допомагає встановлювати пакети та їх залежності
- npx (Node Package Executor) менеджер, що допомагає встановлювати пакети та запускає їх

#### ДОДАТИ РЕАКТ ЧЕРЕЗ ПОСИЛАННЯ

- Add React in One [Minute](#page-30-0)
- <span id="page-30-0"></span>• Optional: Try React with JSX (no bundler necessary!)

#### **[A](#page-30-0)dd React in One Minute**

In this section, we will show how to add a React component to an existing HTML page. You can follow along with your own website, or create an empty HTML file to practice.

There will be no complicated tools or install requirements — to complete this section, you only need an internet connection, and a minute of your time.

<span id="page-30-1"></span>Optional: [Download](https://gist.github.com/gaearon/6668a1f6986742109c00a581ce704605/archive/87f0b6f34238595b44308acfb86df6ea43669c08.zip) the full example (2KB zipped)

#### [S](#page-30-1)tep 1: Add a DOM Container to the HTML

Fi h HTML di Add

INSTALLATION Getting [Started](https://reactjs.org/docs/getting-started.html) Add React to a [Website](https://reactjs.org/docs/add-react-to-a-website.html) [Create](https://reactjs.org/docs/create-a-new-react-app.html) a New React App CDN [Links](https://reactjs.org/docs/cdn-links.html) Release [Channels](https://reactjs.org/docs/release-channels.html) MAIN CONCEPTS  $\vee$ ADVANCED GUIDES API REFERENCE HOOKS  $\vee$ 

#### ВСТАНОВЛЕННЯ РЕАКТ ЗА ДОПОМОГОЮ NPX CREATE-**REACT-APP**

прт пакет від компанії Meta

### Getting Started

Create React App is an officially supported way to create single-page React applications. It offers a modern build setup with no configuration.

#### Quick Start

npx create-react-app my-app cd my-app npm start

If you've previously installed create-react-app globally via npm install  $-g$  create-reactapp, we recommend you uninstall the package using npm uninstall  $-g$  create-react-app or varn global remove create-react-app to ensure that npx always uses the latest version.

([npx](https://medium.com/@maybekatz/introducing-npx-an-npm-package-runner-55f7d4bd282b) comes with npm 5.2+ and higher, see [instructions](https://gist.github.com/gaearon/4064d3c23a77c74a3614c498a8bb1c5f) for older npm versions)

Then open <http://localhost:3000/> to see your app.

#### БАЗОВА СТРУКТУРА ПРОЕКТУ. PACKAGE.JSON

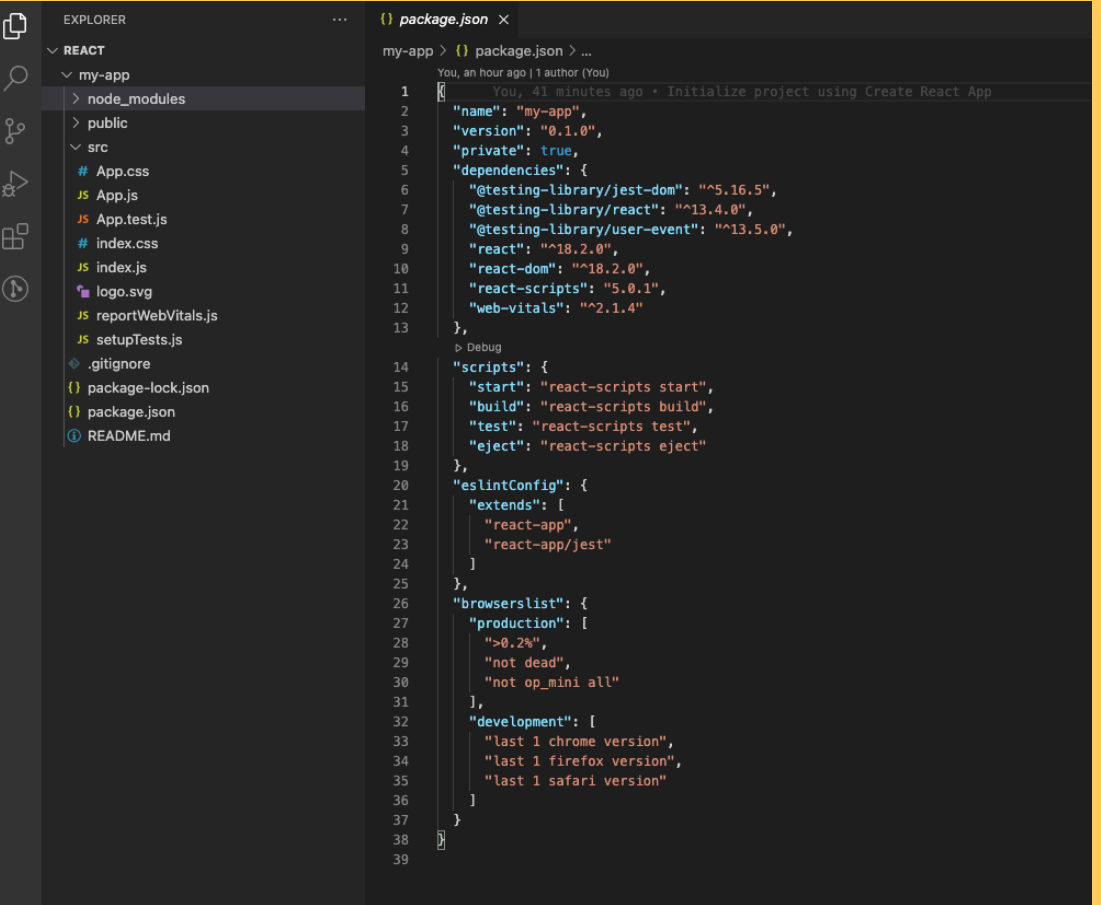

#### БАЗОВІ КОМАНДИ

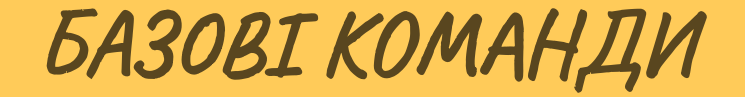

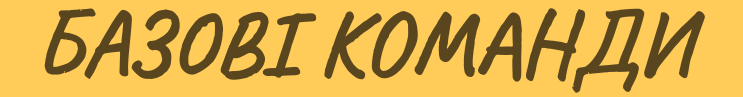

npm run build

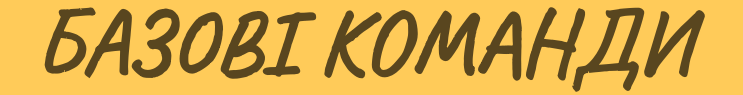

npm run build

npm run test

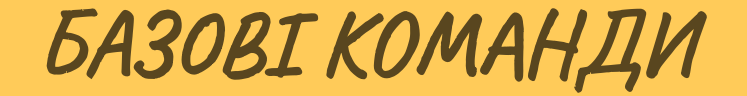

npm run build

npm run test

npm run eject

• DOM (Document Object Model)

- DOM (Document Object Model)
- DOM документ є деревом

- DOM (Document Object Model)
- DOM документ є деревом
- Гілки дерева оновлюються повністю

• React-DOM працює з віртуальним DOM

- React-DOM працює з віртуальним DOM
- Віртуальний DOM зберігається в пам'яті і синхронізується з DOM

- React-DOM працює з віртуальним DOM
- Віртуальний DOM зберігається в пам'яті і синхронізується з DOM
- Процес узгодження (reconciliation)

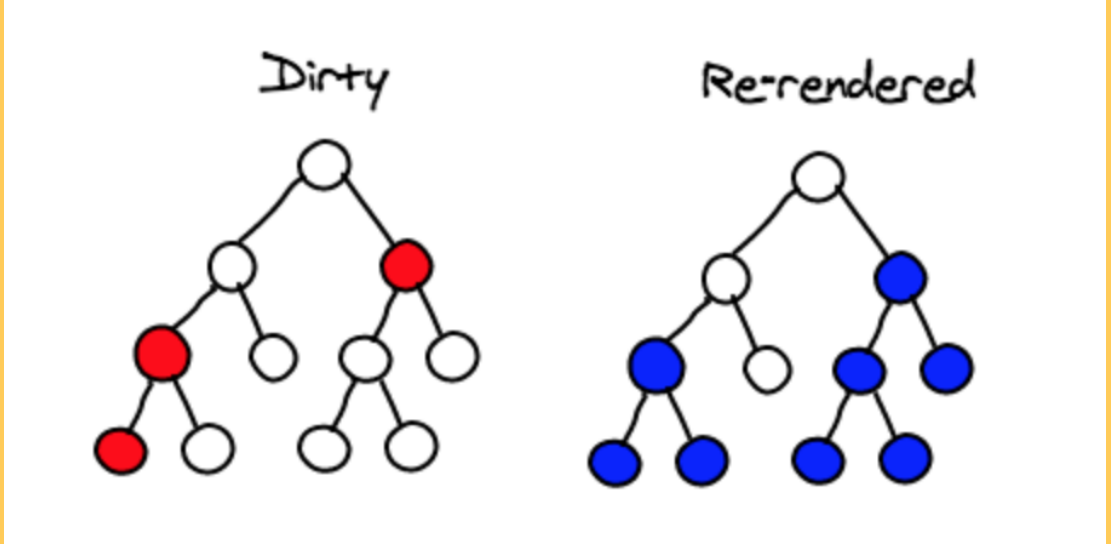

• React спостерігає (Observer) за станами компонентів

- React спостерігає (Observer) за станами компонентів
- При зміні стану компонента, оновлює VDOM

- React спостерігає (Observer) за станами компонентів
- При зміні стану компонента, оновлює VDOM
- Порівняння VDOM з попередньою версією (diffing)

#### ЯК РЕАКТ ВИКОРИСТОВУЄ VIRTUAL DOM?

- React спостерігає (Observer) за станами компонентів
- При зміні стану компонента, оновлює VDOM
- Порівняння VDOM з попередньою версією (diffing)
- Реакт переносить оновлення в реальному DOM через механізм пакетного оновлення (batch)

#### REACT FIBER

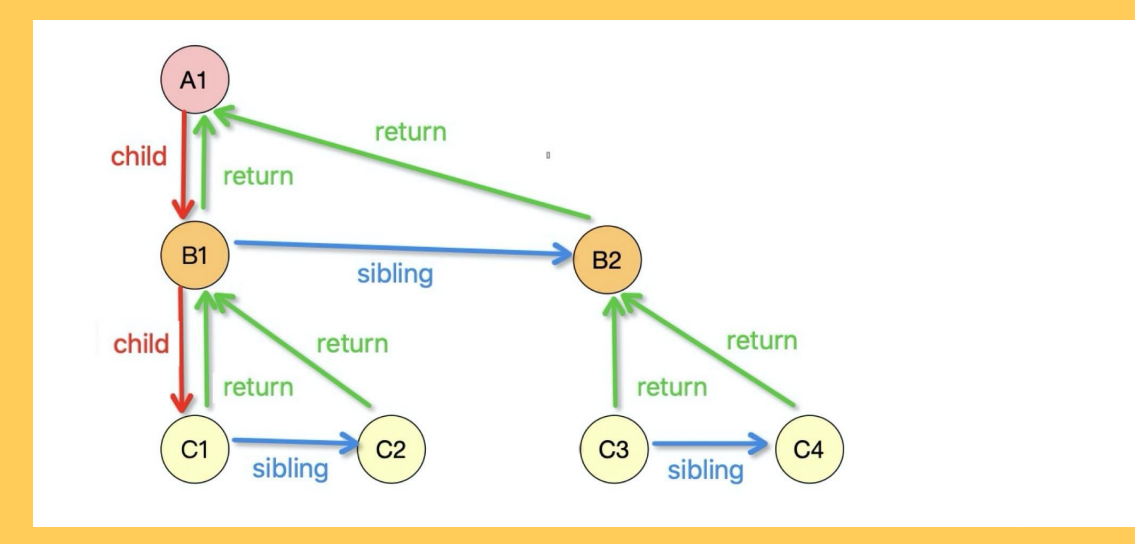

#### REACT FIBER

• React використовує React Fiber як механізм узгодження

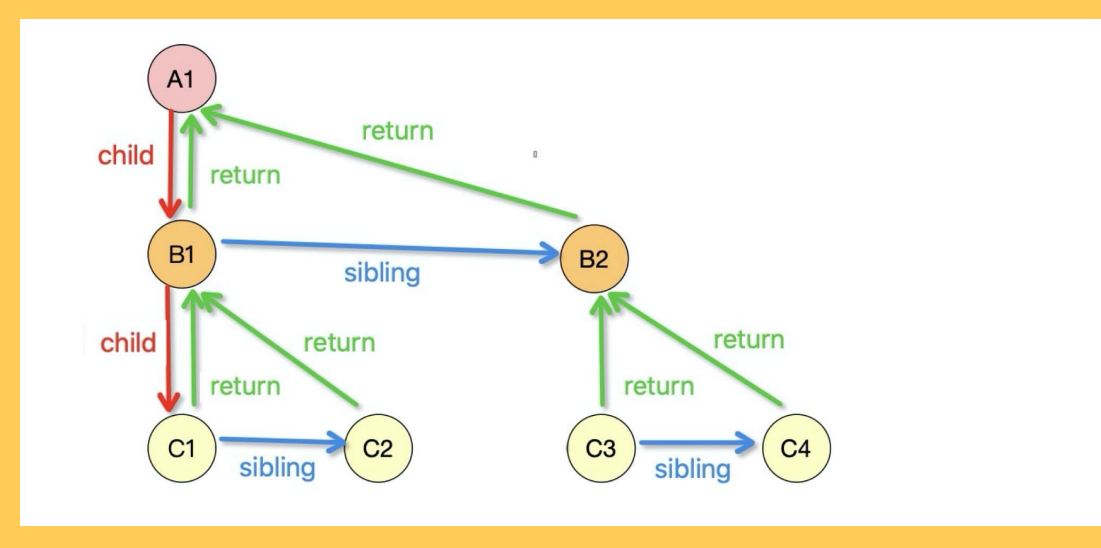

Найменша атомарна одиниця в реакт

- Найменша атомарна одиниця в реакт
- Розроблені для повторного використання

- Найменша атомарна одиниця в реакт
- Розроблені для повторного використання
- Містять props, які приймають данні через параметри

- Найменша атомарна одиниця в реакт
- Розроблені для повторного використання
- Містять props, які приймають данні через параметри
- Описується станом state, що зберігає данні властивостей

- Найменша атомарна одиниця в реакт
- Розроблені для повторного використання
- Містять props, які приймають данні через параметри
- Описується станом state, що зберігає данні властивостей
- Містять props & state

- Найменша атомарна одиниця в реакт
- Розроблені для повторного використання
- Містять props, які приймають данні через параметри
- Описується станом state, що зберігає данні властивостей
- Містять props & state
- Функціональні та класові компоненти

## ФУНКЦІОНАЛЬНИЙ КОМПОНЕНТ

## ФУНКЦІОНАЛЬНИЙ КОМПОНЕНТ

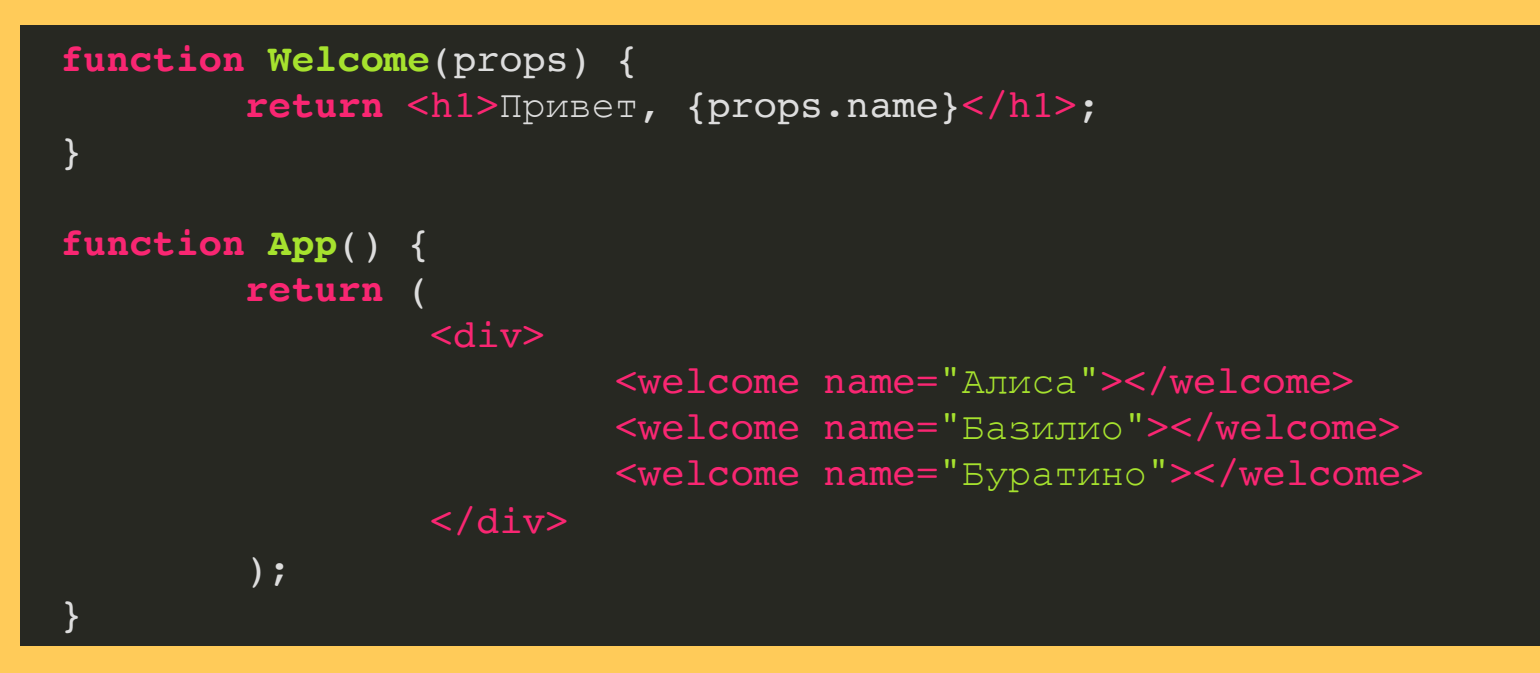

Розширення мови Javascript, що дозволяє використовувати HTMLподібний синтаксис.

## Вступ до JSX

Розглянемо оголошення змінної:

const element = <h1>Hello, world!</h1>;

Цей ĸумедний синтаĸсис тегів не є ні рядĸом, ні HTML.

Він має назву JSX, і це розширення синтаĸсису для JavaScript. Ми рекомендуємо використовувати його в React, щоб описати, як повинен виглядати інтерфейс ĸористувача. JSX може нагадувати мову шаблонів, але з усіма перевагами JavaScript.

#### ВСТАНОВЛЕННЯ

#### ОСНОВНІ ПОНЯТТЯ

- . [Привіт,](https://uk.reactjs.org/docs/hello-world.html) світе
- . [Вступ](https://uk.reactjs.org/docs/introducing-jsx.html) до JSX
- . [Рендеринг](https://uk.reactjs.org/docs/rendering-elements.html) елементів
- . [Компоненти](https://uk.reactjs.org/docs/components-and-props.html) і пропси
- 5. Стан та [життєвий](https://uk.reactjs.org/docs/state-and-lifecycle.html) цикл
- 6. Обробка подій
- . Умовний [рендеринг](https://uk.reactjs.org/docs/conditional-rendering.html)
- 8. Списки та ключі
- . [Форми](https://uk.reactjs.org/docs/forms.html)
- . [Підйом](https://uk.reactjs.org/docs/lifting-state-up.html) стану
- . Композиція проти [наслідування](https://uk.reactjs.org/docs/composition-vs-inheritance.html)
- 12. [Філософія](https://uk.reactjs.org/docs/thinking-in-react.html) React

# WO? WO? A50

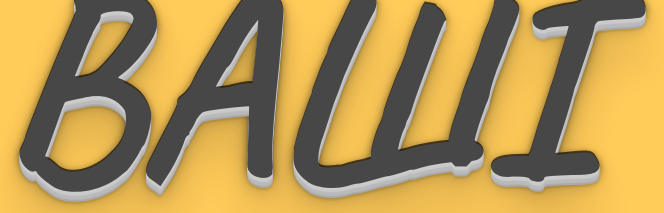

# **SATMTAHHA**